Your remote PostgreSQL DBA Team

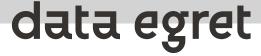

# An ultimate guide to upgrading your PostgreSQL installation

Ilya Kosmodemiansky

ik@dataegret.com

## Why this talk?

#### **Upgrading your PostgreSQL is not a rocket science!**

- ...but there are **lots** of small details
- An unsuccessful upgrade can ruin your data
- Or at least cause an unacceptable downtime
- Upgrade requires good knowledge of your system and substantial preparation time

#### **Because of that**

- DBAs do not like upgrades
- They are attached to outdated versions
- They manage to screw up an upgrade when they finally decide to perform one

## Why do you need to upgrade?

- Bugfixes, security fixes
- Many performance improvements and new features over the last years
- Upgrading on time makes it easier
- Running 7.\* (or even 9.\*) in 2023 would make consultants too happy

#### **PostgreSQL version numbering**

<= 9.6.\*

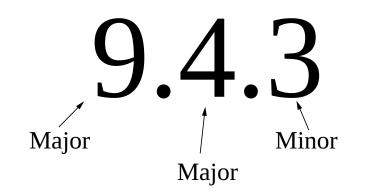

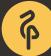

#### **PostgreSQL version numbering**

> 9.6.\*

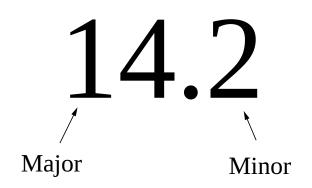

## **Types of upgrades**

- Minor
  - New versions' binaries can run on old version datafiles
- Major
  - New versions' binaries can run on old version datafiles, but require new system tables and internal data format may change
- Major with special requirements

## **Before any upgrade**

- Read carefully version specific release notes
- Play with chosen upgrade method in test environment
- Align with your application development team
- Make a backup and check it by test recovery

#### Minor upgrades are easy

- You simply install new binaries and start new database server on the old data directory
- There are no new features between minor versions
- Still keep an eye on updating all PostgreSQL-related packages you use

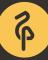

# Major upgrade prerequisites

- Install new versions for all PostgreSQL-related packages
- Read carefully all release notes
- Know your PostgreSQL installation
- Choose the method and carefully read the documentation for this method
- Align with your application development team
- Do a backup and check it by doing a test recovery

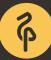

#### **Check which PostgreSQL-related packages you use**

| your_server:~\$ sudo dpkg -1 *postgres*<br>  / Name |                      |  |  |  |
|-----------------------------------------------------|----------------------|--|--|--|
| / Name<br>+++-==================================    | version              |  |  |  |
| ii postgresql-9.3                                   | 9.3.15-1.pgdg14.04+1 |  |  |  |
| ii postgresql-client-9.3                            | 9.3.15-1.pgdg14.04+1 |  |  |  |
| ii postgresql-client-common                         | 182.pgdg14.04+1      |  |  |  |
| ii postgresql-common                                | 182.pgdg14.04+1      |  |  |  |
| ii postgresql-contrib-9.3                           | 9.3.15-1.pgdg14.04+1 |  |  |  |
| ii postgresql-plperl-9.3                            | 9.3.15-1.pgdg14.04+1 |  |  |  |
| ii postgresql-server-dev-9.3                        | 9.3.15-1.pgdg14.04+1 |  |  |  |
| your_server:~\$ sudo dpkg -1 *pg*                   |                      |  |  |  |
| / Name                                              | Version              |  |  |  |
| +++-==================================              | 2.19.3-2             |  |  |  |
| ii pgbouncer                                        | 1.5.4-4              |  |  |  |
| ii pgdg-keyring                                     | 2014.1               |  |  |  |

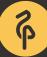

# Major upgrade methods

- Good old dump/restore
- pg\_upgrade
- Replication-based methods

# Major upgrade using pg\_dump

- Difficult to make without downtime if you have a large, heavy loaded database
- Requires additional disk space
- Works with any PostgreSQL version since 7.0
- *pg\_dump -Fc* custom format, *-Z* compression

# Major upgrade using pg\_dump

- pg\_dump -Fd --jobs can be a good option in terms of speed and downtime
- But if using *-j* you can't do things like that: *pg\_dumpall -p 5432*/ *psql -d postgres -p 5433*
- If your installation can be upgraded easily by dump/restore, you are lucky!

#### Major upgrade using pg\_dump - procedure

- Install new binaries
- Initialize new cluster. Don't forget about locale
- Change config files appropriately
- It can be a good idea to use newer version of pg\_dump, but be careful if running on pre-9.2 server
- Restore the dump, try to figure out if everything looks good
- Switch your application to the new cluster

#### **Install new binaries**

- Know your packet manager!
- Debian/Ubuntu tweaks:
  - in */etc/postgresql/14/main/start.conf* change *auto* to *manual*
  - remember about --download-only

## pg\_upgrade - outline

- How it works?
- Procedure
  - $\circ~$  Simple case standalone server
  - $\circ~$  How to minimize downtime?
  - Upgrading hot-standby cluster
- Details

#### pg\_upgrade - How it works?

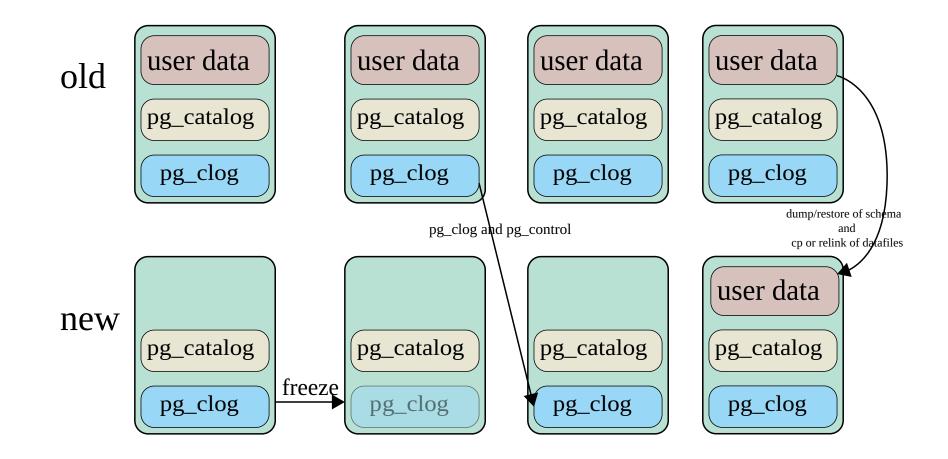

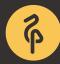

#### pg\_upgrade - preparations

- check for replication slots (we most likely need to recreate them after upgrade)
- Read release notes
  - pg\_upgrade documentation
  - incompatibilities section
  - check list of your extensions and their compatibility
- Discuss procedure with your Dev Team
- make an extra backup
- pg\_dumpall -s

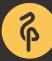

#### pg\_upgrade - procedure

- Create empty database for new version of PostgreSQL
- Stop database with old PostgreSQL version
- Start upgrade procedure with pg\_upgrade command
- Start database that runs on new PostgreSQL version

#### pg\_upgrade - procedure

- Start collecting statistics (pg\_upgrade does not transfer optimizer statistics)
- When statistic collection started, you can open database for your application
- Depending on your database, you can achieve 1-10 min downtime target

#### pg\_upgrade - minimizing downtime

- Use pgbouncer
  - PAUSE/RESUME
  - Issue CHECKPOINT; on old server before you start, to make shutdown process faster
- Use -k (--link) to use hard links instead of copy (but carefully!)

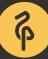

#### pg\_upgrade - hot-standby replica

- Upgrade primary as a standalone server
- Keep replica intact to failover if something goes wrong
- Reinstantiate your replica
- Procedure
  - Pause pgbouncer on standby or stop it
  - Clone a replica from upgraded primary using pg\_basebackup
  - $\circ\,$  Start replica with new binaries
  - Resume pgbouncer connections or start pgbouncer.

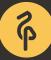

- pg\_upgrade does not transfer optimizer statistics
- instead, it generates a script *./analyze\_new\_cluster.sh* 
  - It basically runs *vacuumdb --all --analyze-in-stages*
  - In some cases it is better to run *vacuumdb --all --analyze-only*
  - Since 9.5 you can vacuumdb run in parallel (*-j 20*)
  - We usually use *vacuumdb --all --analyze-in-stages* and open database for application after medium optimizer statistics (10 targets) are generated

- Documentation suggests to use rsync to reinstantiate standby
- rsync --archive --delete --hard-links --size-only old\_pgdata new\_pgdata remote\_dir
- rsync allows you to save a lot of network traffic in that case
- ...and provides **lots** of opportunities to shoot yourself in the foot
- pg\_basebackup is generally safer
  - pg\_basebackup -v -P -R -c fast -h IP -U replica -D
    /var/lib/postgresql/14/main --wal-method=stream

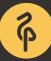

#### • Debian/Ubuntu follow their own way

- Wrappers, like *pg\_ctlcluster* are designed to manipulate PostgreSQL cluster in a Debian way
- pg\_upgradecluster -v 9.5 9.3 main1 -m upgrade -k supposed to be a make-me-happy button for a DBA
- It even takes care of converting postgresql.conf parameters for you
- But I strongly recommend to do this manually

#### • Extensions can surprise you

- pg\_upgrade keeps old versions of extensions
- We advise to cycle through all extensions and perform *alter extension EXTENSION\_NAME update;*
- Some extensions need special care: for example PostGIS should be updated before an upgrade

#### pg\_upgrade - work in progress

- Recently there was a bit discoussion of pg\_upgrade at Developer Unconference 2023 in Ottawa
  - $\circ\,$  no statistic in the new cluster is the biggest problem
  - a nice idea is to sample old cluster and transfer that statistics
  - implementation of that could be not easy

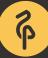

#### pg\_upgrade - notes on pgBackRest

- check version compatibility
- right after pg\_upgrade
  - $\circ\$  change path in pgbackrest.conf
  - o pgbackrest --stanza=\$STANZA stanza-upgrade --no-online

#### Using replication to upgrade PostgreSQL

- Streaming replication doesn't work between versions
- But some replication methods can do that
  - $\circ\,$  Logical replication
  - Slony-I (Yes, even in 2023!)
  - Londiste (maybe not in 2023...)
- Procedure
  - $\circ~$  Setup new database cluster
  - $\circ~$  Setup replication from old one to a new one
  - Perform failover

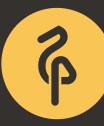

#### Conclusion

| Method              | downtime | extra disk space | complexity | riskiness |
|---------------------|----------|------------------|------------|-----------|
| dump/restore        | high     | double           | low        | low       |
| pg_upgrade (copy)   | high     | double           | high       | low       |
| pg_upgrade (link)   | low      | low              | high       | very high |
| Logical replication | low      | double           | high       | low       |
| Slony-I             | low      | double           | medium     | low       |
| Londiste            | low      | double           | medium     | low       |

#### Don't forget manual vacuum

**Reading list** 

- <u>http://momjian.us/main/writings/pgsql/pg\_upgrade.pdf</u>
- <u>https://blog.2ndquadrant.com/untangling-the-postgresql-upgrade/</u>
- <u>http://blog.endpoint.com/2016/12/postgres-statistics-and-pain-of-analyze.html</u>
- <u>https://www.depesz.com/2016/11/08/major-version-upgrading-</u> with-minimal-downtime/

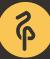

#### **Questions?**

ik@dataegret.com

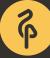